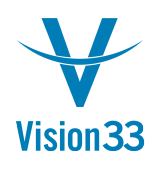

## **Mass Price Update? That's a Job for a Wizard**

Summer vacation. It's this time in the year again for planning the "back to school" campaigns, and the big sales of the summer. The ads are out there, and now you just need to update the prices. Lots of prices… For that purpose and all other scenarios in which businesses require mass price update, SAP Business One introduces the Prices Update Wizard.

This new functionality enables you to update in one go prices of a defined range of items in multiple price lists according to a selected method. In addition, you can update complete price lists, convert prices from one currency to another according to a defined exchange rate, and adjust the "Reduce by %" of units of measure.

The Prices Update Wizard is available under Inventory > Price Lists

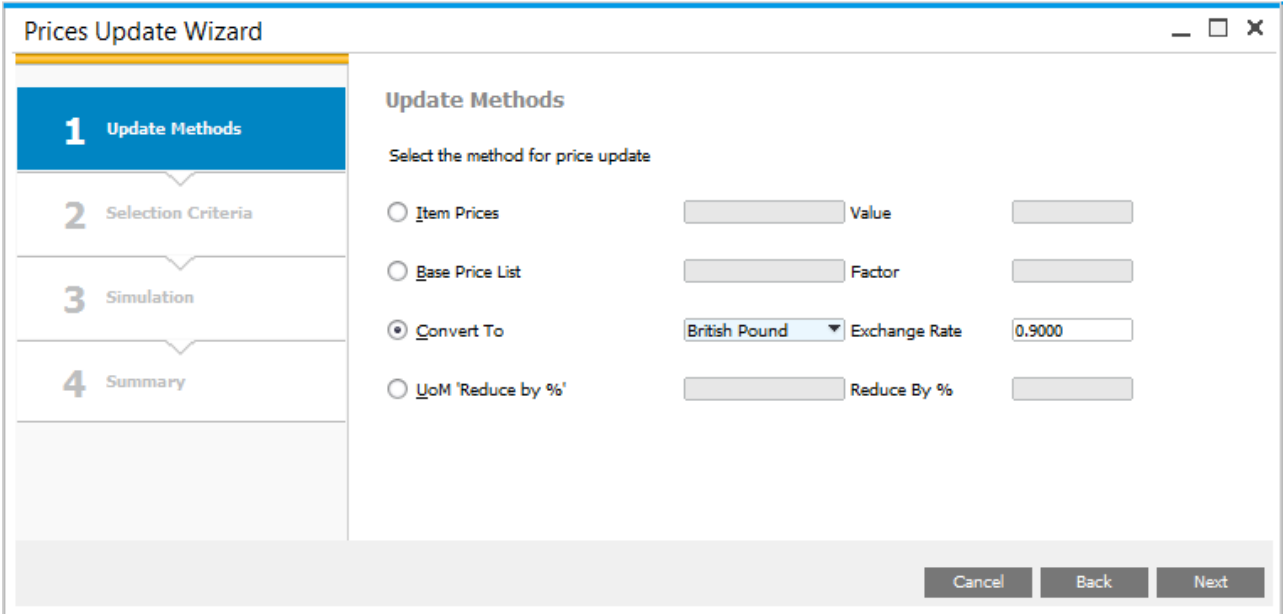

The update options are wide and flexible, and different parameters are made available according to the selected method. Here you can see the update options related to the "Convert To" method selected above:

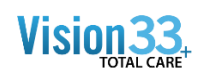

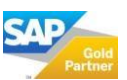

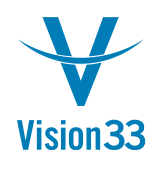

## Vision33 TOTAL Care

## SAP Business One Tips & Tricks

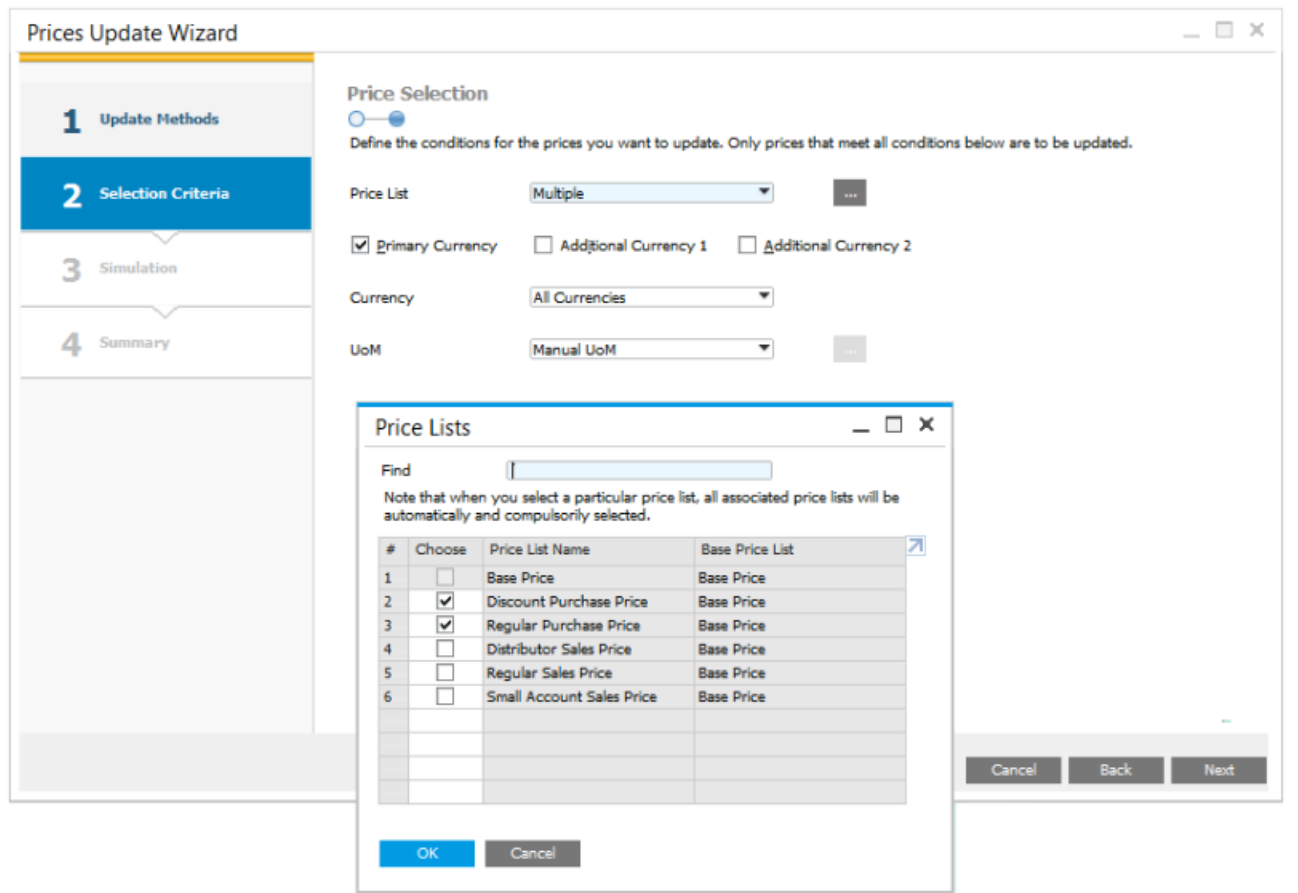

The Prices Update Wizard is available since SAP Business One 9.2, version for SAP HANA and SAP Business One 9.2.

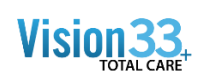

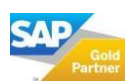